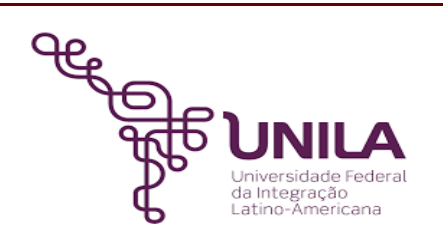

# **DETALHAMENTO DAS ATIVIDADES DO SUBPROCESSO - DAS**

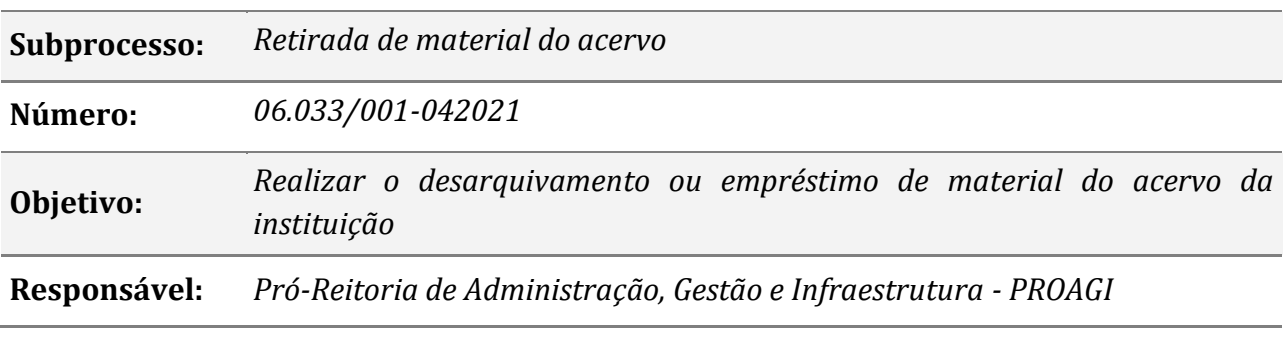

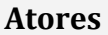

*Demandante Unidade administrativa interessada na retirada do material*

# **Atividades do subprocesso**

### *1. Verificar disponibilidade do processo ou documento*

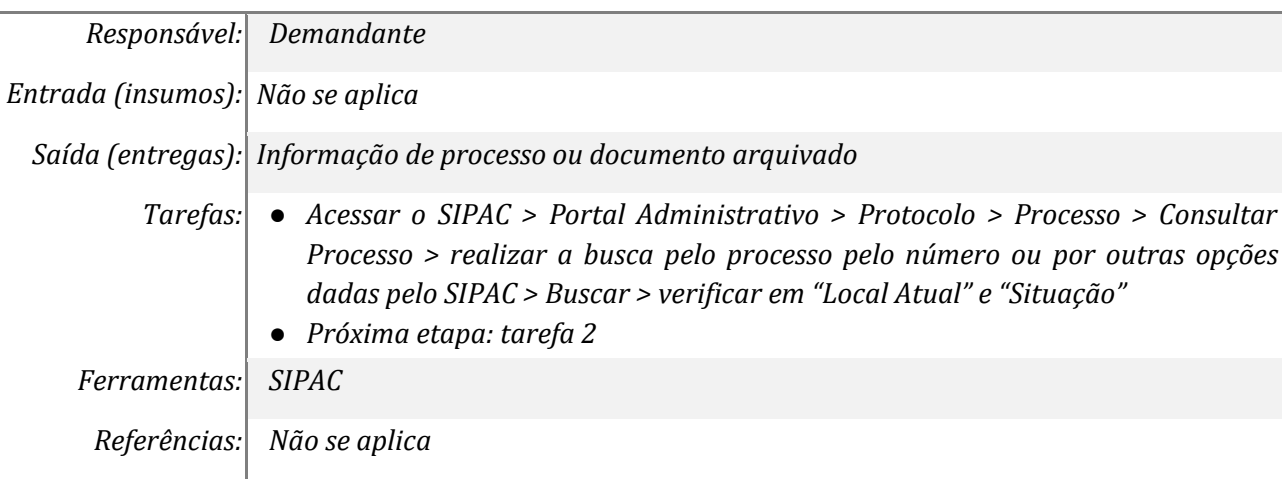

# *2. Solicitar o desarquivamento ou empréstimo*

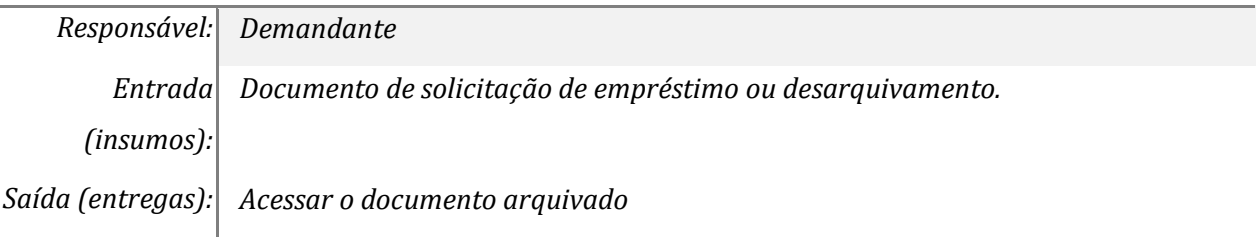

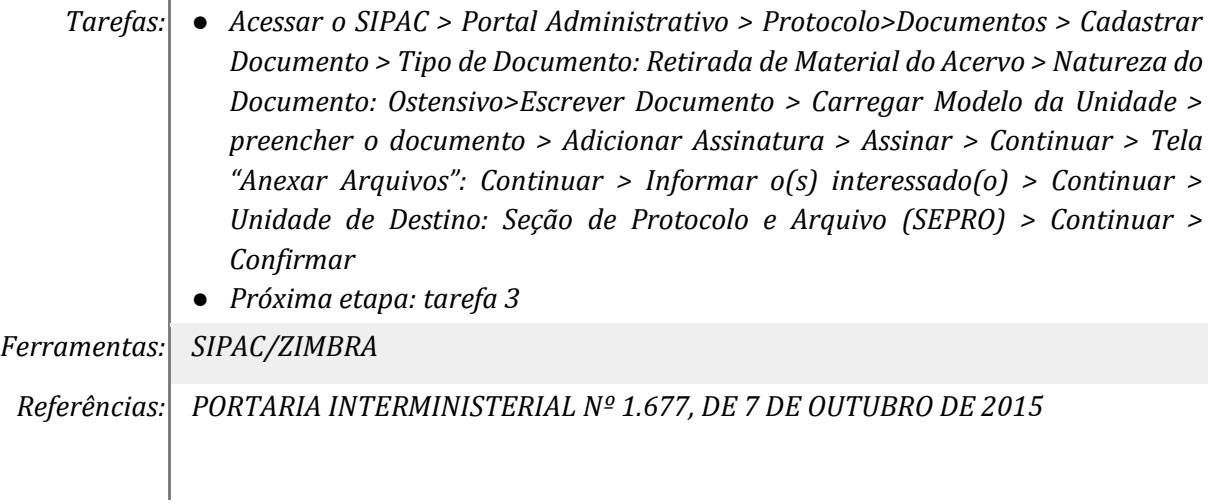

# *3. Verificar a localização do processo ou documento*

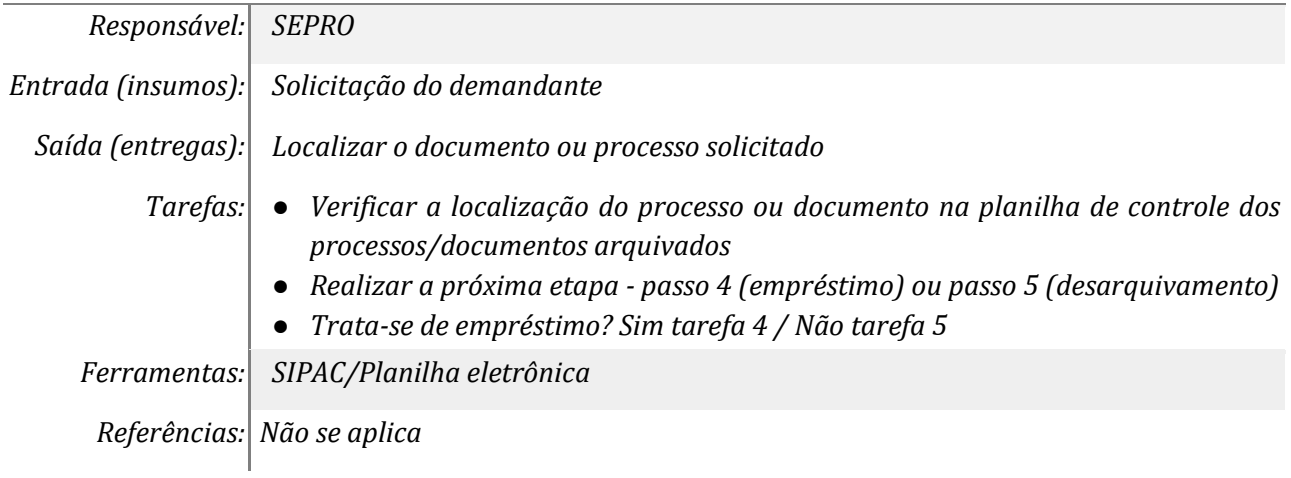

# *4. Realizar o empréstimo no SIPAC*

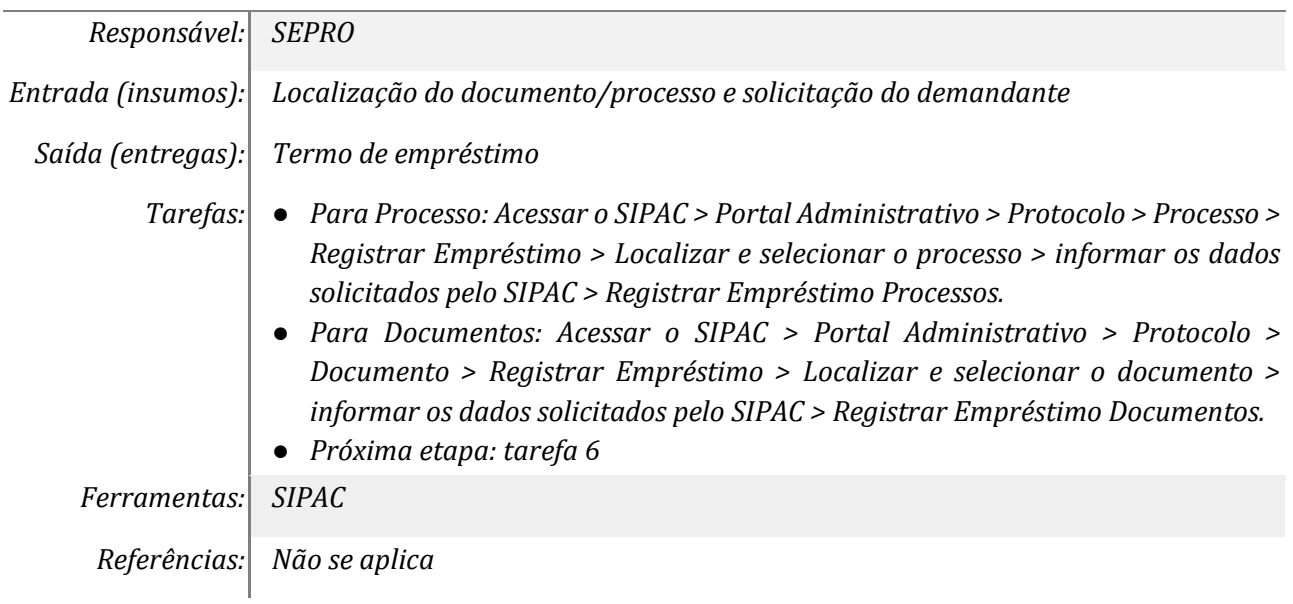

# *5. Desarquivar o processo ou documento no SIPAC*

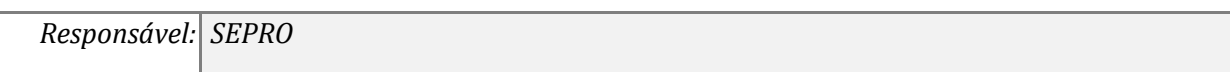

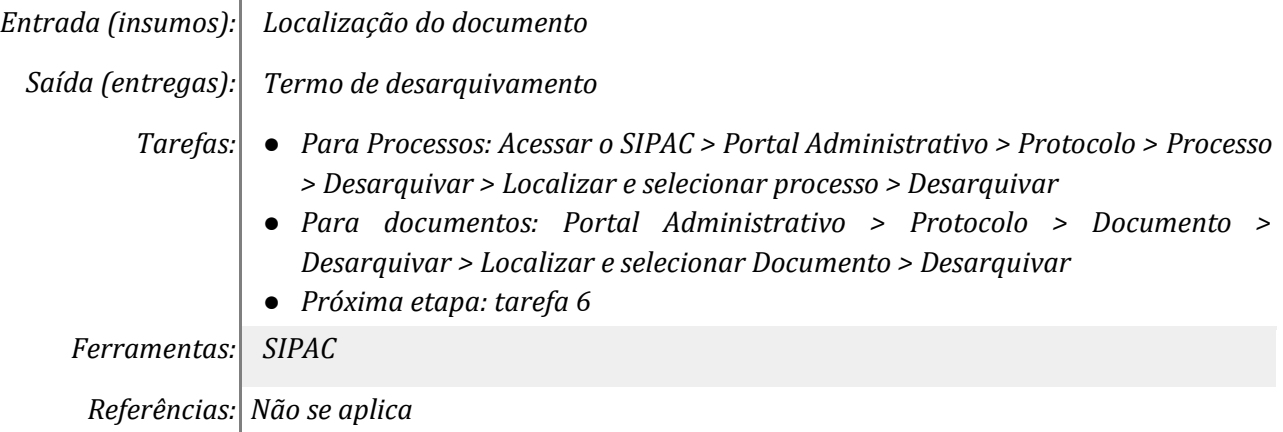

#### *6. Registrar na planilha de controle interno*

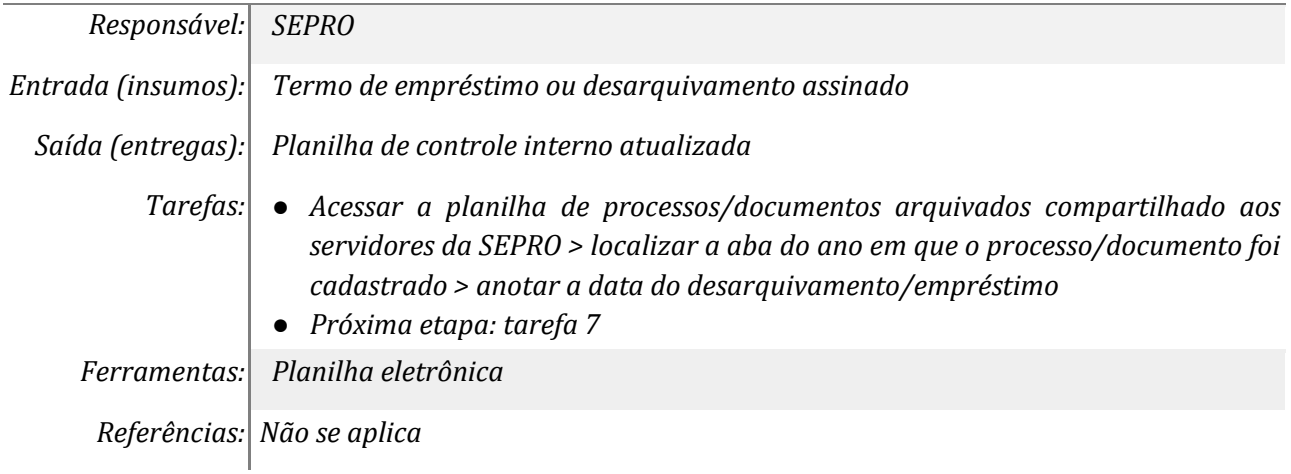

### *7. Realizar a retirada do processo ou documento*

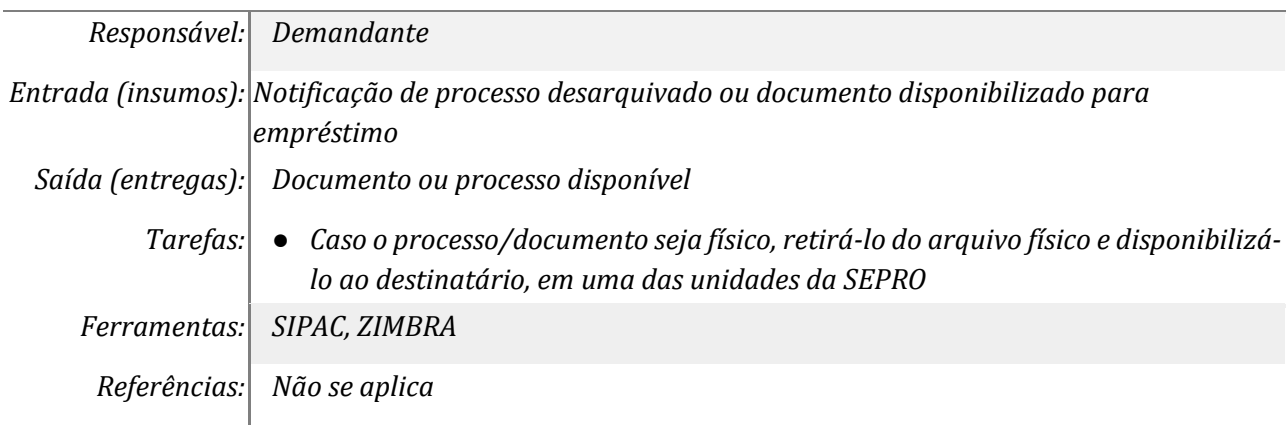

#### **Mapa do Subprocesso**

*Mapa disponível no Portal de Processos da UNILA [\(https://processos.unila.edu.br/unidade\\_subprocesso/proagi/\)](https://processos.unila.edu.br/unidade_subprocesso/proagi/).*

### **Outras Informações**

*Não se aplica.*

# **Elaborado por:** *Lizando L. Luz, Kátia R. M. Demeterko*

**Data:** *08/03/2021*

4